**Enprise** 

### **Job Costing for SAP Business One**

An embedded cost management solution for all projects and activities across your enterprise.

Prepare estimates and quotations, track labor, materials, purchases and resource usage against jobs, projects and contracts. Project managers are provided with real time detailed cost information to monitor project performance.

With powerful reporting and alerts management, this SAP ISV award winning application is a must for any business of a service management or project nature.

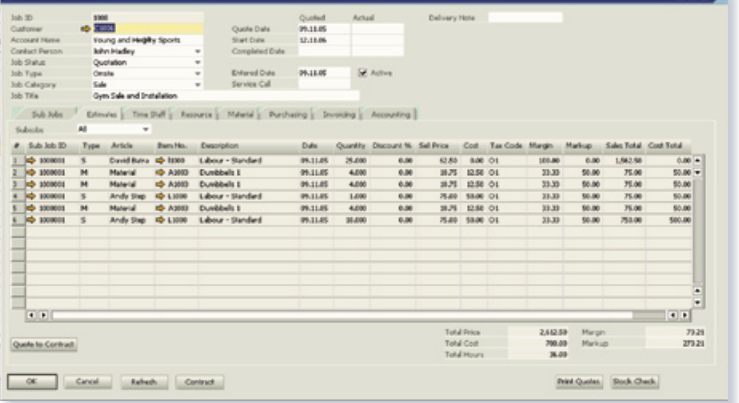

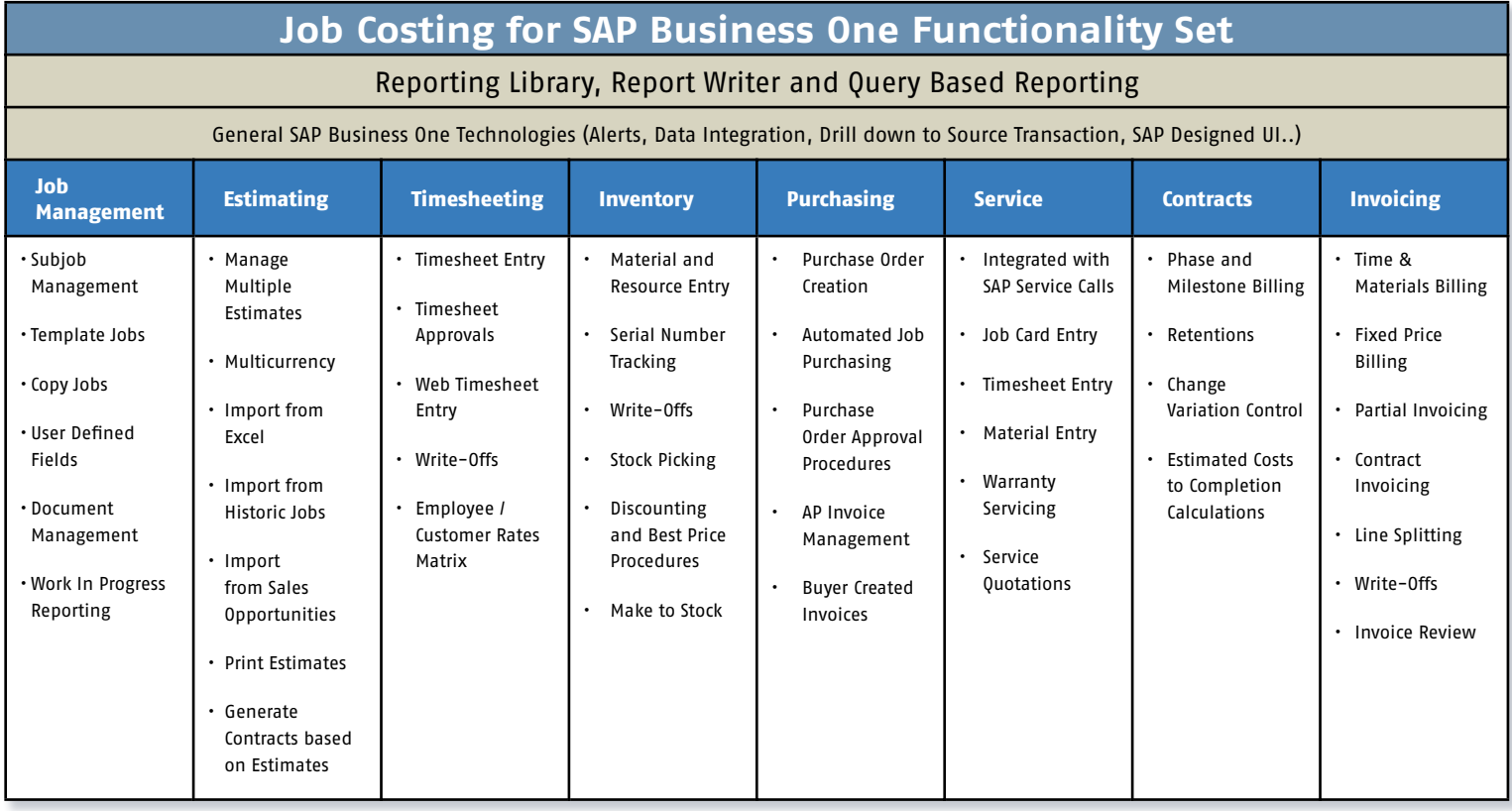

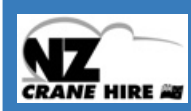

*"This solution provides a new level of control and visibility while increasing the profitability of our business."* 

Dean Manly – Director, NZ Cranes

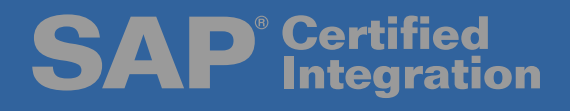

#### • Quoting and Estimating

**Enprise** 

- Produce detailed quotes
- Import estimates from SAP Business One sales quotations, historic jobs, Microsoft Excel and the Windows clipboard using the quotation import wizard

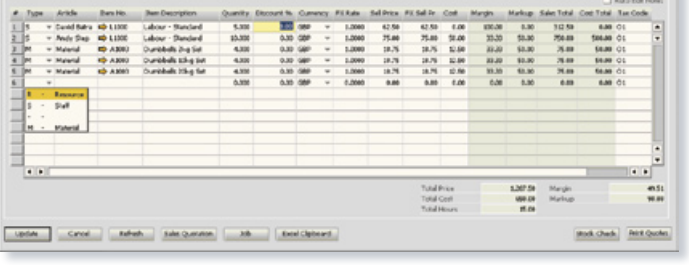

#### • Manage Staff, Resources and Materials

- Enter time, resources and materials from one easy screen
- Serial number tracking
- Time and resource write-offs

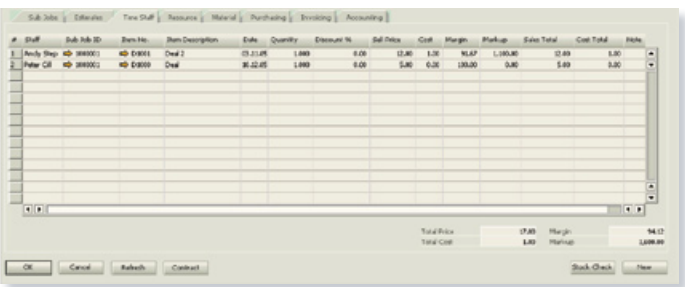

#### **SAP Business One Service Integration**

- Create a new job from a service call
- Quoting, purchasing and timesheet management for service calls
- Job cards entry
- Warranty write-offs

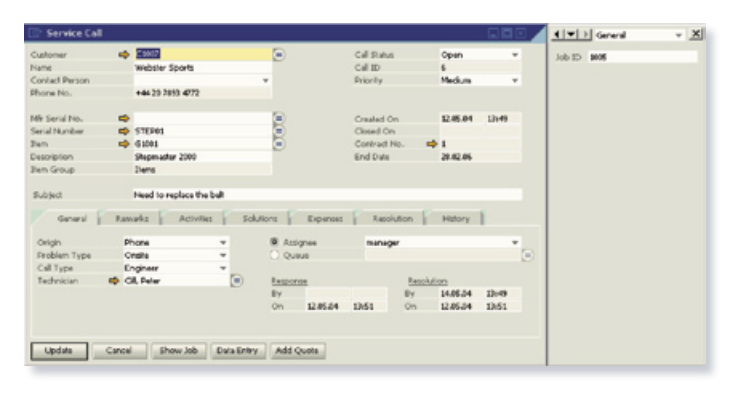

#### **Purchasing**

- Purchasing and vendor invoicing direct to job
- Purchase based on estimate
- Purchase approval procedures
- Buyer created invoices

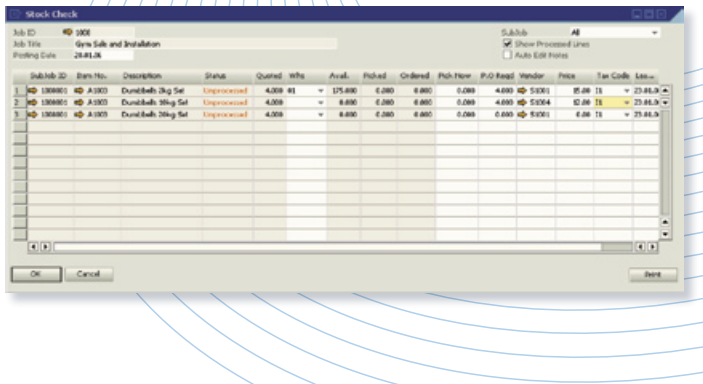

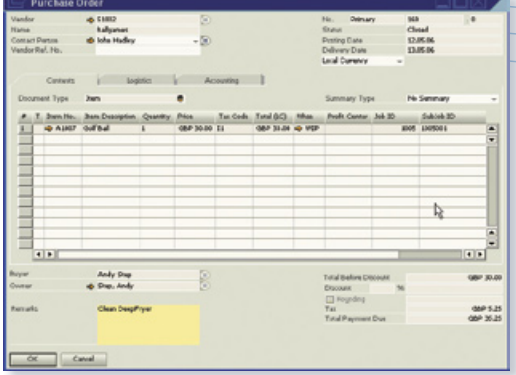

#### • Job Card Entry

- Direct time, material and resource entry
- Buyer created invoices
- Fixed price, time and material invoicing
- Auto-closing of related service calls

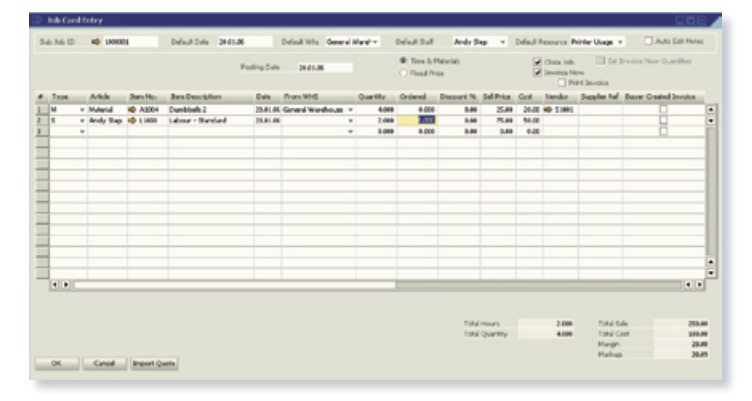

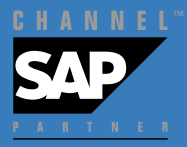

#### • Document Management

- Attach documents to jobs  $1$  sub-jobs
- Store documents inside the SAP Business One database for added security
- Open and review documents from job costing and the web interface
- Supports all document types

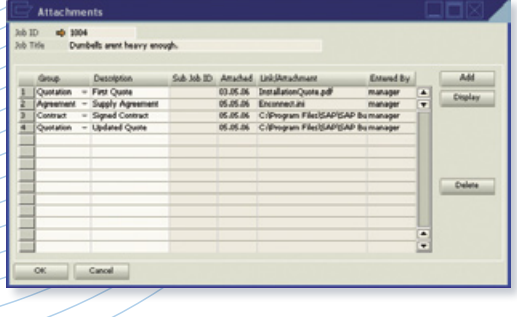

#### **Invoicing**

- Integrated with SAP Business One's General Ledger and cost accounting modules
- Allows pro-rata invoicing and under / over recoveries
- Job write-offs

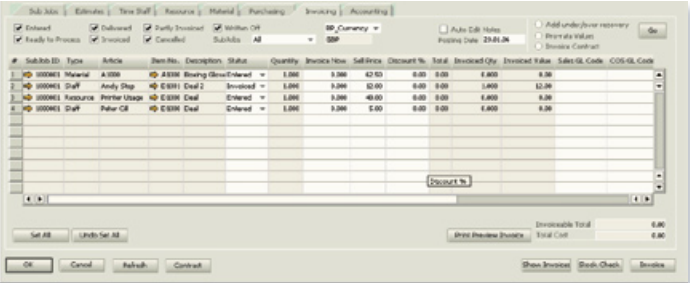

#### **Make to Stock**

- Create inventory items from jobs including joint and by-products
- Cost control tools to ensure accuracy of data
- Serial number capable

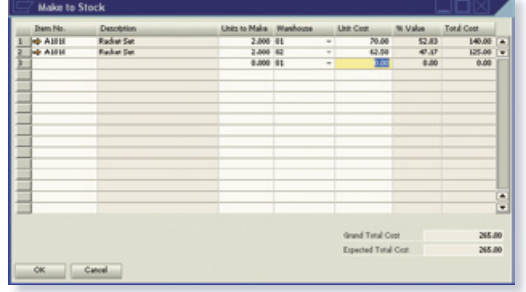

#### • Contract Management

- Phase and milestone based billing
- Retentions
- Change variation tracking
- Estimated cost to completion calculations

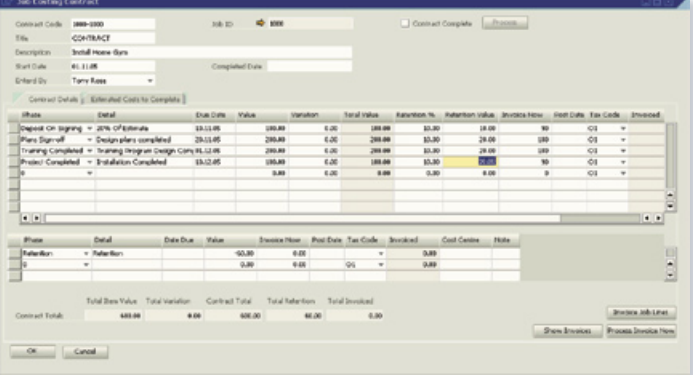

#### Embedded in SAP Business One

- Drill down to source SAP Business One transactions and master data
- No data replication
- Familiar user interface

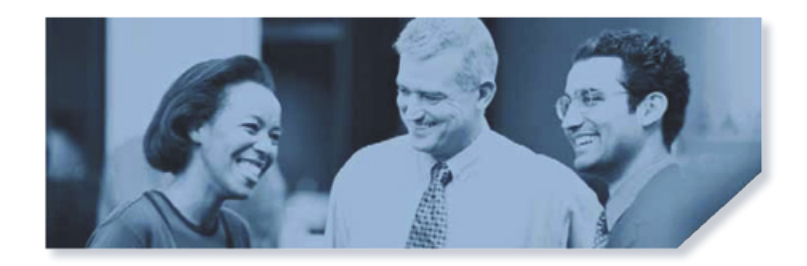

# **Job Costing for SAP Business One**

#### • Alerts Management

- Create queries to be delivered via email
- Be alerted of contracts due for invoicing, over-budget jobs, over-due jobs etc

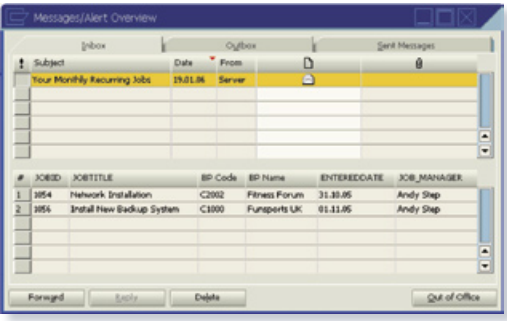

• Comprehensive Reporting

- Standard reporting library using the Enprise Report Writer
- Query based reporting using SAP Business One
- Integrated with SAP Business One financial reporting

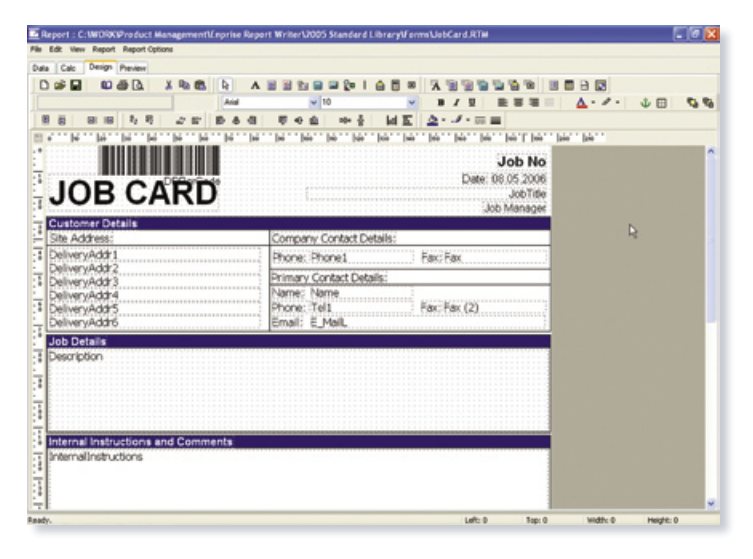

*"As our turnover went up and up we*  **ESP** *needed a system that could keep up with us in the future. We know we have that now, and as we've learned more about the Job Costing for Business One solution, we've realized that it is going to deliver even greater efficiencies in the future." John King - Managing Director, Expert Solution Providers Limited*

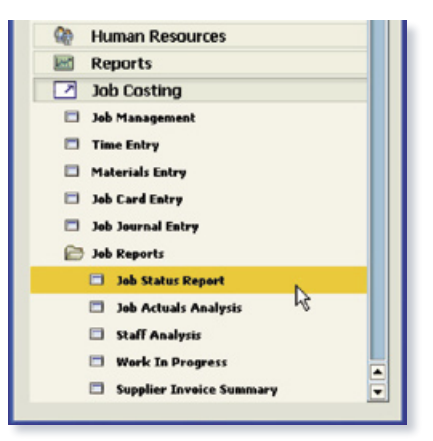

#### • Enprise Report Writer

- Flexible database reporting application
- Comprehensive standard job costing report library
- Wizard based query builder easy to use
- Able to report on any aspect of SAP Business One and Job Costing
- Windows based user interface for easy design
- Exports all reports in multiple file formats including: Excel, PDF, Word, HTML, JPEG and more

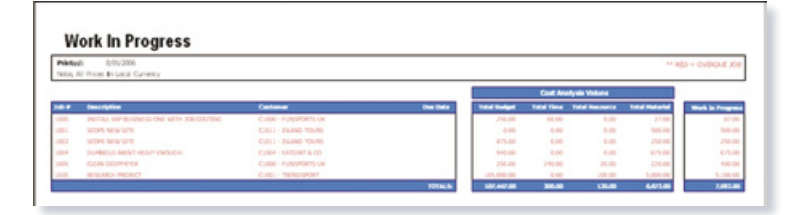

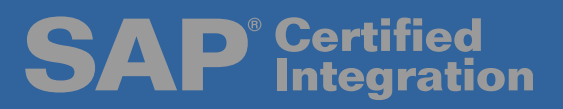

## Web Timesheet Management

#### Web Timesheet Interface

**Enprise** 

- Easy to use web based interface accessible anytime, anywhere
- Daily and weekly timesheet review
- Captures staff time, resource usage and expenses
- Approval and posting procedures are controlled by project managers in the job costing system
- Remote document management for attaching and reviewing of attachments against jobs
- Windows CE browser compatible

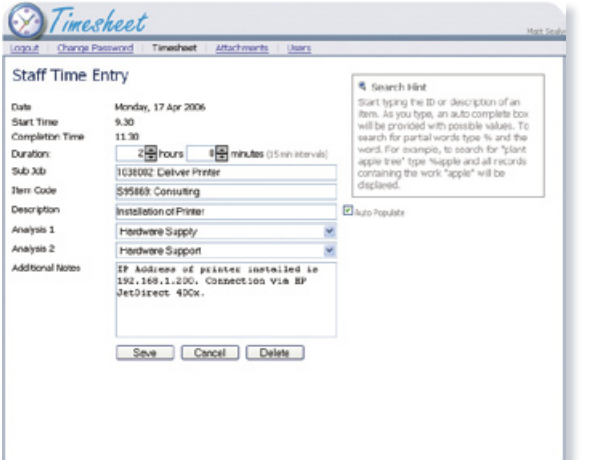

*"Job Costing for SAP Business One has*   $(ESP)$ *removed a major barrier to growth for my company."*

*John King - Managing Director, Expert Solution Providers Ltd*

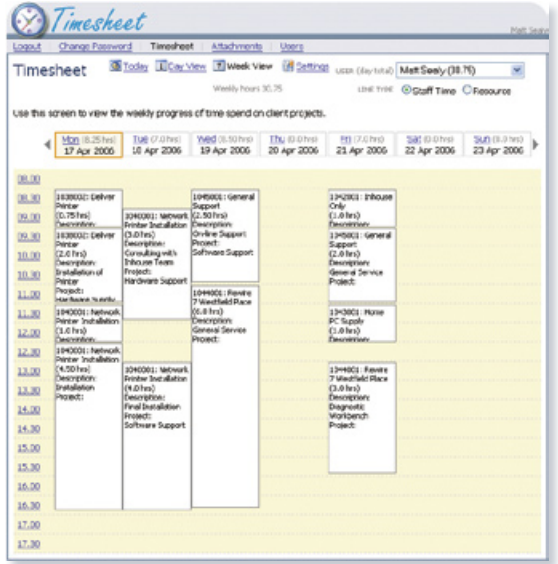

Web based timesheeting solution including workforce, expenses and plant usage entry.

#### • Web Document Manager

- Attach documents to jobs
- Download, review and print attachments from jobs

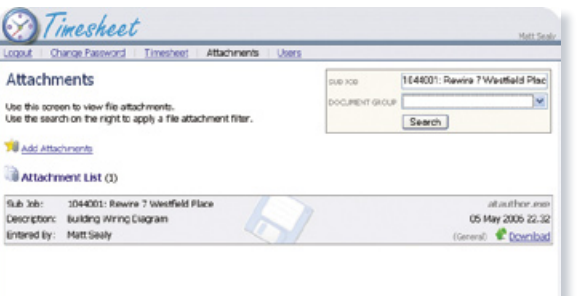

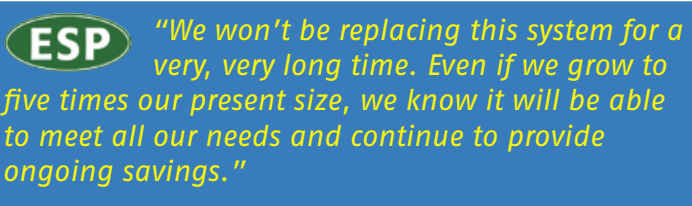

*John King - Managing Director, Expert Solution Providers Ltd*

#### Maximize your Employees Time

- Accessible anytime, anywhere
- Completely replace paper based timesheets

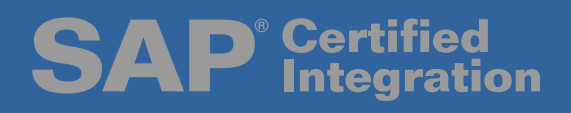

**Your business Your solution** 

# **Job Costing for Your Busi**

### **Job Costing for Your Business**

For any business that builds a product, services a product, or provides consulting services.

Wouldn't it be great if you could monitor every aspect of every job? Staying on top of all factors that affect your business - budgets, service delivery, staff productivity, progress billing, purchasing, contracts and retentions. Job Costing for SAP Business One is a complete management solution that gives you the power to capture all the costs, so your business doesn't have to absorb them.

#### Equipment Servicing

Enprise

Job Costing for SAP Business One will manage the warranty, servicing and ongoing maintenance for equipment, in addition you can manage your service engineers and shop floor.

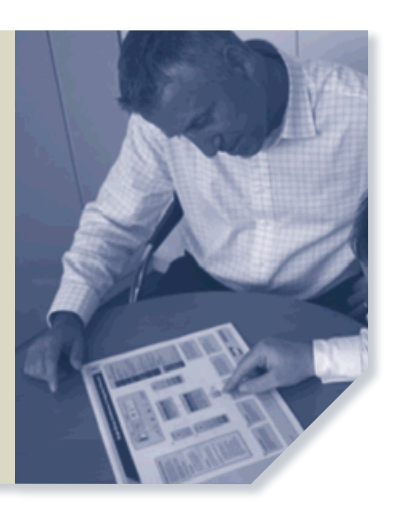

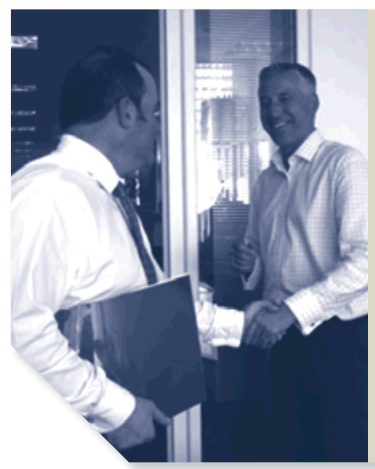

#### Professional Services

Job Costing for SAP Business One will enable your business to accurately track the true time and cost of delivering services. Manage resource and task scheduling, billing functions and back costing to provide better visibility of business operations.

#### Project Costing

Job Costing for SAP Business One will manage your projects, providing estimates, allocation of resources and materials, tracking of employee timesheets and sub contractor billing. Provides flexible milestone based contracts billing.

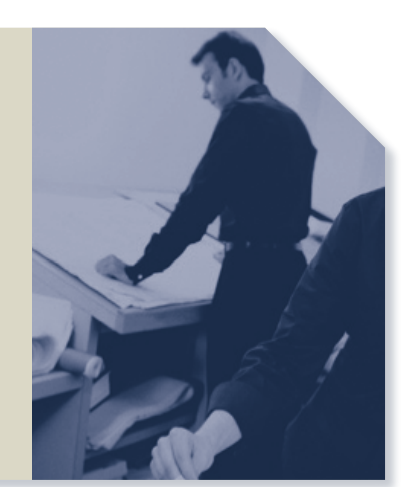

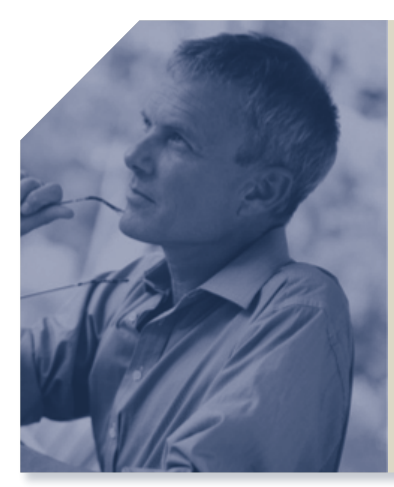

#### Make To Order

Job Costing for SAP Business One will enable your business to build stock based on customer requirements, control inventory, purchasing and sub-contracting resource, as well as manage scheduling for the shop floor.

**Technical outline** Compatible with 2005A stream of SAP Business One. Job Costing for SAP Business One is designed for operation on a Microsoft SQL Server database and requires pre-installation of .Net Framework and the SAP Business One DI API.

Contact Enprise Solutions Ltd or one of its approved business partners to learn more about SAP Business One and the Job Costing module.